# **Metacat - Bug #1466**

# **getprinicpals action doesnt return trees for UCNRS and PISCO**

04/08/2004 11:15 PM - Saurabh Garg

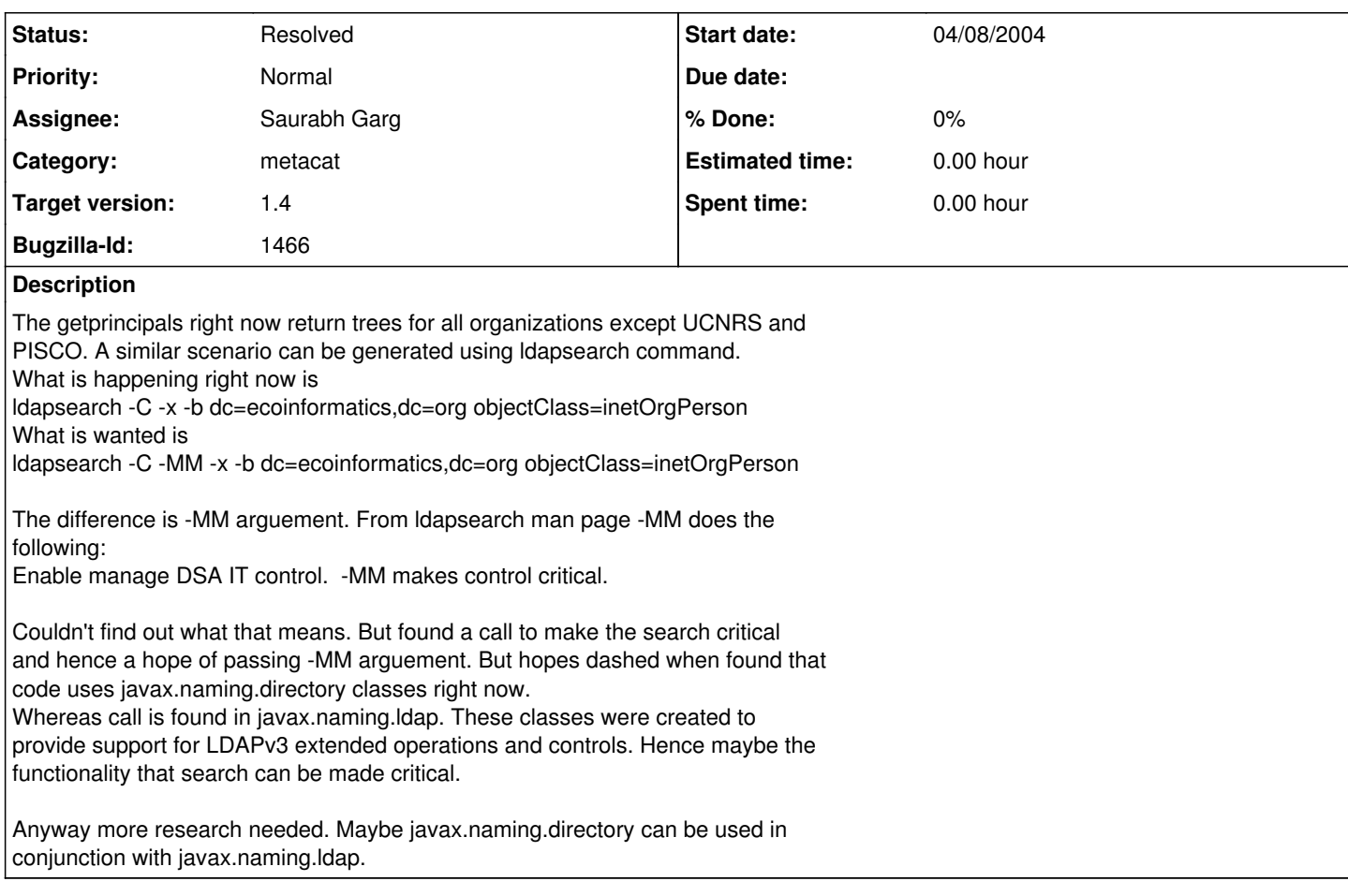

#### **History**

#### **#1 - 04/09/2004 03:23 PM - Saurabh Garg**

for the record. so that i dont revolve same issues again. :)

- [10:39] <sid> matt a question regarding bug 1466
- $[10:39]$  <matt> yeah
- [10:40] <matt> i read that one this morning
- [10:40] <sid> i was going through cvs history for AuthLdap.java .. you made
- some changes in Jan regarding getting NRS ldap to work
- [10:40] <matt> yep
- [10:40] <sid> do you think that could be solution to this problem
- $[10:40]$  <matt> maybe
- [10:41] <matt> i'm not sure how you are retrieving the DN in the getprincipals
- [10:41] <matt> but I am getting the right DN in the authenticate method
- $[10:42]$  <sid> yes
- [10:42] <sid> so maybe i should look at that method that might solve both
- 1466 & 1467
- $[10:45]$  <matt> maybe
- [10:45] <sid> there are atleast couple of things that i can see that this
- function is doing differently
- [10:45] <matt> so when i was working on that before, I found that the change in
- the DN suffix was causing problems
- [10:45] <matt> and that we need the REAL DN to authneticate, not the referrla
- [10:46] <matt> so what I did was first try the passed in userid as if it is a DN [10:46] <matt> if auth fails for that, then parse it out for uid and org, and
- try searchinbg for a DN that matches those
- [10:46] <matt> if i get a match, try using that DN to auth
- [10:47] <matt> so at first i might be passed a userid like:
- uid=mjones,o=UCNRS,dc=ecoinformatics,dc=org
- [10:47] <matt> auth fails for that, so I search on "uid=mjones" and "o=UCNRS"
- [10:48] <matt> which returns a hit on this DN: uid=mjones,ou=People,o=ucnrs.org
- [10:48] <matt> when I try to auth against that, auth works

[10:49] <sid> ohh [10:49] <matt> on line 318 you see the "sr.getName()" call? [10:49] <matt> i think that is getting the DN [10:49] <sid> ok [10:50] <sid> so it still wont return the NRS and PISCO trees from the first search call [10:50] <matt> jjjprobably not [10:50] <sid> with base as dc=ecoinformatics, dc=org [10:50] <sid> ok [10:51] <matt> you should be returning real DNs for those trees anyways [10:51] <sid> you mean uid=mjones,ou=People,o=ucnrs.org instead of uid=mjones,o=UCNRS,dc=ecoinformatics,dc=org [10:52] <matt> yes [10:52] <matt> my guess is you will need to look up the set of organizations first [10:52] <matt> (ie, query on objectClass) [10:52] **\* jhHome is now known as jhRebooting [10:52] <sid> ok [10:52]** jhRebooting (~[harris@68.232.226.48\)](mailto:harris@68.232.226.48) Quit (Quit: Client Exiting) [10:53] <matt> then for each of thise, if its a referral, change your search base to use the right base and query the referral server directly [10:53] <sid> ok [10:54] \* matt wonders if jh is allowed to reboot after all of the uptime bragging he does :) [10:54] <sid> one more question on LDAP history and JNDI ... interested?  $[10:55]$  <matt> yeah [10:55] <sid> the classes used in AuthLDAP.java are from javax.naming.directory [10:56] <sid> i dont know when LDAP v3 came out but javax.naming.ldap has additional features for ldap search - like -MM tag extra [10:57] <matt> yep [10:57] <sid> based on LDAPv3 [10:57] <matt> LDAPv3 is much better that v2 [10:57] <matt> we use lots of v3 features [10:57] <sid> so is LDAP v3 a recent thing? [10:57] <matt> recent in the last 6 years? yeah [10:57] <matt> :)  $[10:57]$  <sid>:)  $[10:57]$  <sid> ok [10:57] <matt> i thik it came out about 98/99? [10:58] <matt> maybe before?  $[10:58]$  <sid> ok [10:58] <matt> so sid [10:59] <matt> this query gets you a long way: [10:59] <matt> ldapsearch -x -MM -b dc=ecoinformatics,dc=org objectClass=organization  $[10:59]$  <sid> yes [10:59] <sid> but if i might have to use javax.naming.Idap instead of javax.naming.directory to get -MM to work [10:59] <matt> but it treats the referrals as real objects rather than referrals  $[10:59]$  <matt> yeah [10:59] **jhHome (~**[harris@68.232.226.48](mailto:harris@68.232.226.48)**) has joined #kdi [10:59] <sid> i dont know yet if i can use javax.naming.ldap on top of directory [11:00] <matt> interestingly, i note that that -MM query does not return the referral info [11:00] <sid> :) [11:00] <matt> you only get the referral if you omit the -MM [11:00] <matt> so i think it will require at least two queries [11:00] <matt> one to get the list of orgs, another to find the referral URLs [11:01] <sid> but i still wont be able to find referral URLS for NRS and PISCO [11:01] <matt> why? [11:01] <matt> they are output from thsi command: [11:01] <matt> ldapsearch -x -b dc=ecoinformatics,dc=org objectClass=organization [11:02] <sid> because this query doesnt say anything about UCNRS and PISCO (i think) [11:03] <sid> as in the result of this query doesnt say anything about UCNRS and PISCO ... i think thats the problem in the first place [11:03] <matt> what it says is: root server has o for NCEAS, SDSC, unaffiliated, KU, OBFS, but also see these 3 referrals for UCNRS, PISCO, LTER [11:05] <matt> you may have to manually process referrals rather than having them be automatically followed for this to work [11:07] <matt> once you've got the referral, you can do this: [11:07] <matt> ldapsearch -x -b ou=people,o=ucnrs.org o=ucnrs.org dn [11:07] <matt> or even**

**[11:07] <matt> ldapsearch -x -b ou=people,o=ucnrs.org o=UCNRS dn**

**[11:09] <sid> ldapsearch -x -b ou=people,o=ucnrs.org dn also works**

**[11:09] <sid> why o=UCNRS is needed?**

**[11:09] <matt> well, because when you do the initial MM query, you find out**

**that o=UCNRS for the referral**

## **[11:10] <matt> so when you do the query for the people, you only know that**

**o=UCNRS, not that o=ucnrs.org [11:10] \*** cb is now known as chadlunch

[11:11] <sid> ok

[11:13] <sid> is this query working for you: Idapsearch -C -x -b

ou=people,dc=piscoweb,dc=org o=PISCO dn

[11:13] <matt> i was just looking at that

[11:13] <sid> you can remove -C from that

[11:13] <matt> it actually is like this:

[11:13] <matt> ldapsearch -x -h directory.piscoweb.org -b dc=piscoweb,dc=org

objectClass=organization [11:13] <matt> if you want to see the o=PISCO DN

[11:14] <matt> its a problem with how we set the referral

[11:14] <sid> ok

[11:14] <matt> we set the referral to ou=people,dc=piscoweb,dc=org

[11:15] <matt> because uid entries are under 'people' for piscoweb

[11:15] <matt> the referral has to have a 1:1 mapping there

[11:15] <matt> so that each search root produces a list of uid entires

[11:15] <matt> but that excludes the root entry for pisco

[11:15] <matt> but that excludes the root entry for pisco

[11:17] <sid> getprincipals will need more work later on .. the results from

this query will be huge

[11:17] <matt> same is true for UCNRS

[11:17] <matt> maybe, but the ldap queries are very fast

[11:18] <matt> i note i can get the 149 people from pisco in about 1 sec

[11:18] <sid> yes .. i was talking from morpho perspective

## **#2 - 04/15/2004 02:39 PM - Saurabh Garg**

Fixed. Changed Context.REFERRAL value from 'follow' to 'ignore' and that somehow does the job.

## **#3 - 03/27/2013 02:17 PM - Redmine Admin**

Original Bugzilla ID was 1466